# **АННОТАЦИЯ РАБОЧЕЙ ПРОГРАММЫ ДИСЦИПЛИНЫ ПРИЕМ 2016 г. ФОРМА ОБУЧЕНИЯ заочная**

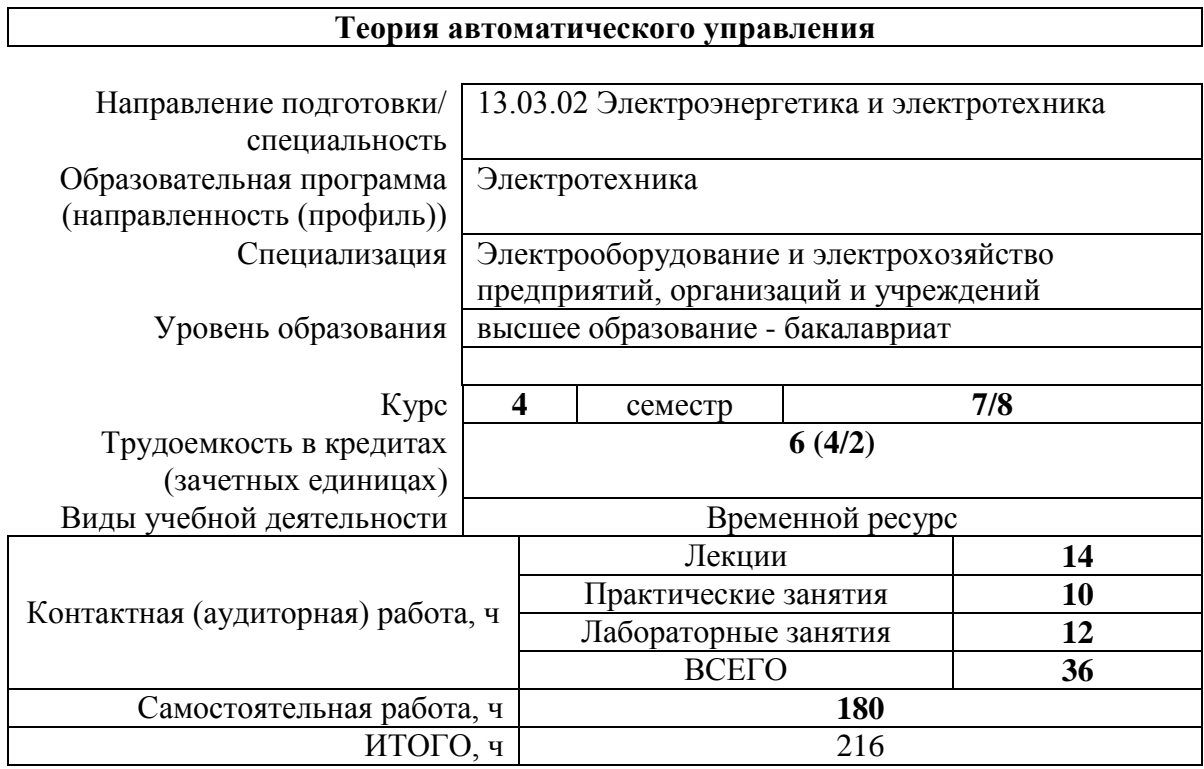

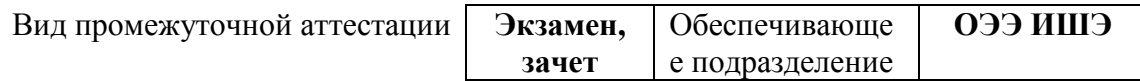

# **Теория автоматического управления**

 $\overline{\phantom{0}}$ 

### 1. Цели освоения дисциплины

Целями освоения дисциплины является формирование у обучающихся определенного ООП (п. 6. Общей характеристики ООП) состава компетенций для подготовки к профессиональной деятельности.

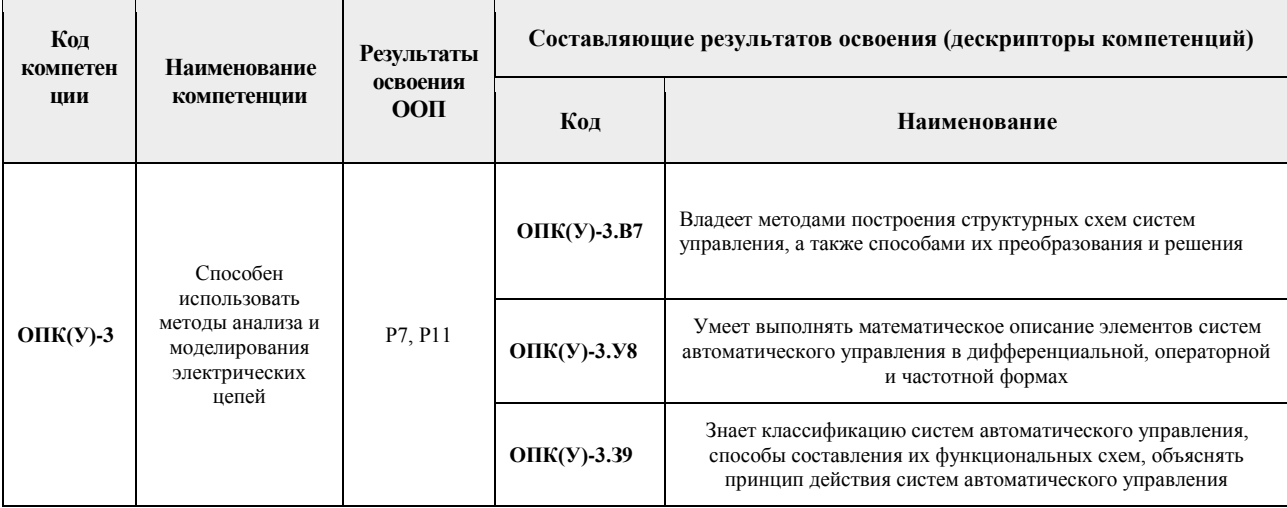

### 2. Планируемые результаты обучения по дисциплине

После успешного освоения дисциплины будут сформированы результаты обучения:

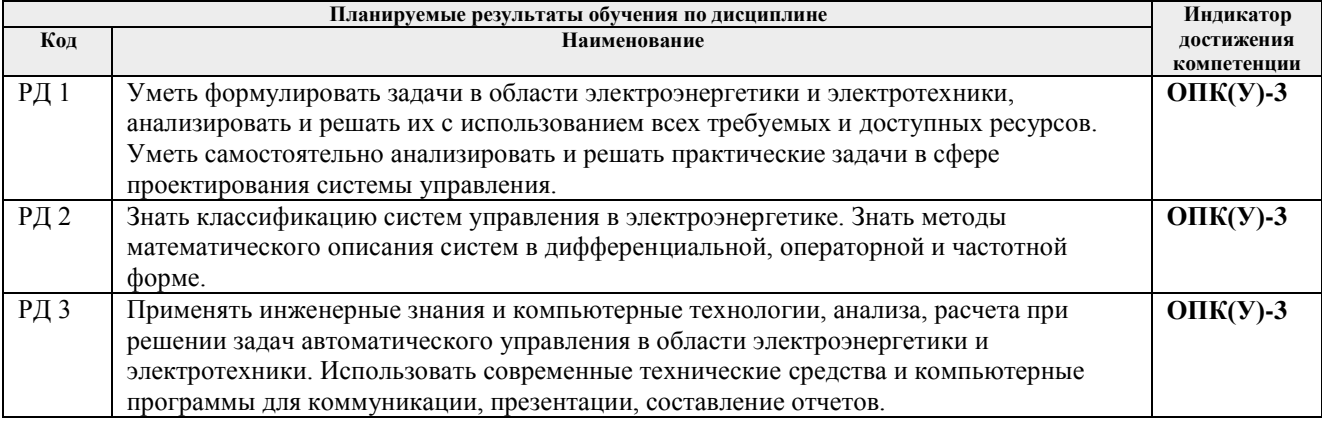

#### 3. Структура и содержание дисциплины Основные вилы учебной леятельности

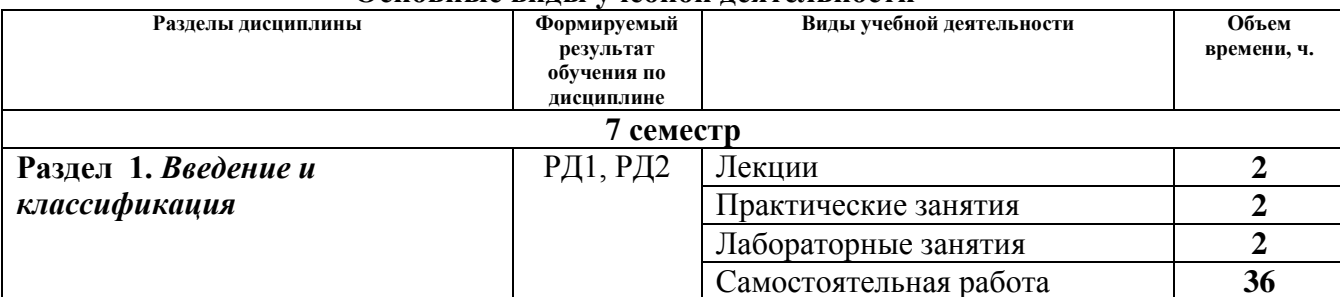

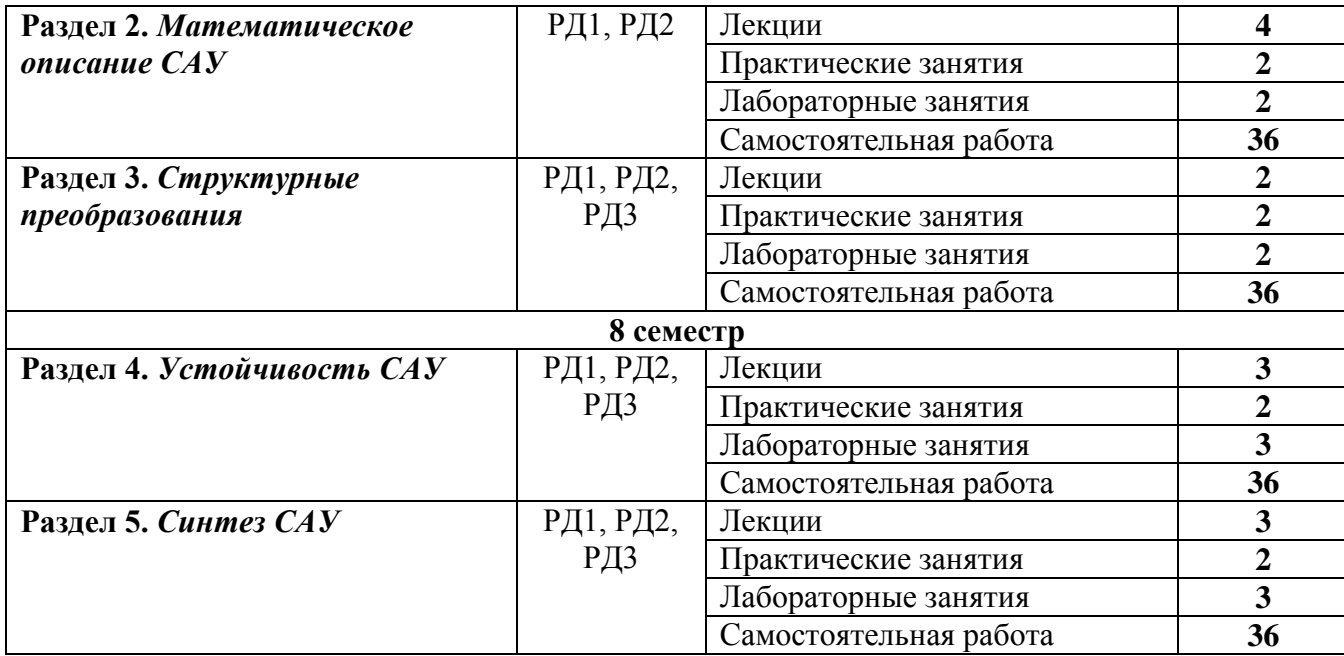

### **4. Учебно-методическое и информационное обеспечение дисциплины**

### **4.1. Учебно-методическое обеспечение**

Основная литература:

- 1. Теория автоматического управления учебник для вузов: в 2 ч.: / под ред. А. А. Воронова . — 3-е изд., стер. . — Екатеринбург : АТП , 2015 Ч. 1 : Теория линейных систем автоматического управления . - 2015. - 367 с.: ил. -Библиогр.: с. 362-365,.. — ISBN 5-097-09249-4.
- 2. Ким Д. П. Теория автоматического управления : учебник и практикум для академического бакалавриата / Д. П. Ким; Московский государственный университет информационных технологий, радиотехники и электроники (МИРЭА, МГУПИ). Мультимедиа ресурсы (10 директорий; 100 файлов; 740MB). — Москва: Юрайт, 2015. — 1 Мультимедиа CD-ROM. — Электронные учебники издательства "Юрайт". — Бакалавр. Академический курс. — ISBN 978-5-9916-5406-7. — Схема доступа: <http://www.lib.tpu.ru/fulltext2/m/2015/FN/fn-92.pdf>

# Дополнительная литература:

- 3. Шилин А. А. Теория автоматического управления линейными непрерывными системами : электронный курс [Электронный ресурс] / А. А. Шилин, В. Г. Букреев; Национальный исследовательский Томский политехнический университет (ТПУ), Энергетический институт (ЭНИН), Кафедра электропривода и электрооборудования (ЭПЭО). — Электрон. дан.. — Томск: TPU Moodle, 2015. — Заглавие с экрана. — Схема доступа: <https://stud.lms.tpu.ru/course/view.php?id=835>
- 4. Коновалов Б. И. Теория автоматического управления : учебное пособие / Б.

И. Коновалов, Ю. М. Лебедев. — 4-е изд., стер. — Санкт-Петербург : Лань, 2016. — 224 с. — ISBN 978-5-8114-1034-7. — Текст : электронный // Лань : электронно-библиотечная система. — Схема доступа: [https://e.lanbook.com/books/element.php?pl1\\_id=71753](https://e.lanbook.com/books/element.php?pl1_id=71753) (дата обращения: 31.04.2016). — Режим доступа: для авториз. пользователей.

# **4.2. Информационное и программное обеспечение**

Электронный курс<https://eor.lms.tpu.ru/course/view.php?id=1329>

Профессиональные базы данных и информационно-справочные системы доступны по ссылке: https://www.lib.tpu.ru/html/irs-and-pdb

Лицензионное программное обеспечение (в соответствии с Перечнем лицензионного программного обеспечения ТПУ):

- 1. Google Chrome
- 2. Microsoft Office 2013 Standard Russian Academic
- 3. Microsoft Office 2007 Standard Russian Academic
- 4. Adobe Acrobat Reader DC
- 5. Document Foundation LibreOffice
- 6. PTC Mathcad 15 Academic Floating
- 7. MathWorks MATLAB Full Suite (установлено vap.tpu.ru)